# $B \equiv A M$ **BE A MAKE**

## **UNC BeAM Hanes Art Center or Murray Hall ULS UCP (Laser Cutter Control Software) Standard Operating Procedures (SOP):**

#### **Introduction**

Universal Laser Systems offers its Universal Control Panel software as a free download on its website. This software is used to position and duplicate your design, as well as determine power, speed and PPI settings in preparation for cutting. Downloading and using this software will allow one to determine the required settings and estimated time of a cut *before* actually getting on the laser cutter.

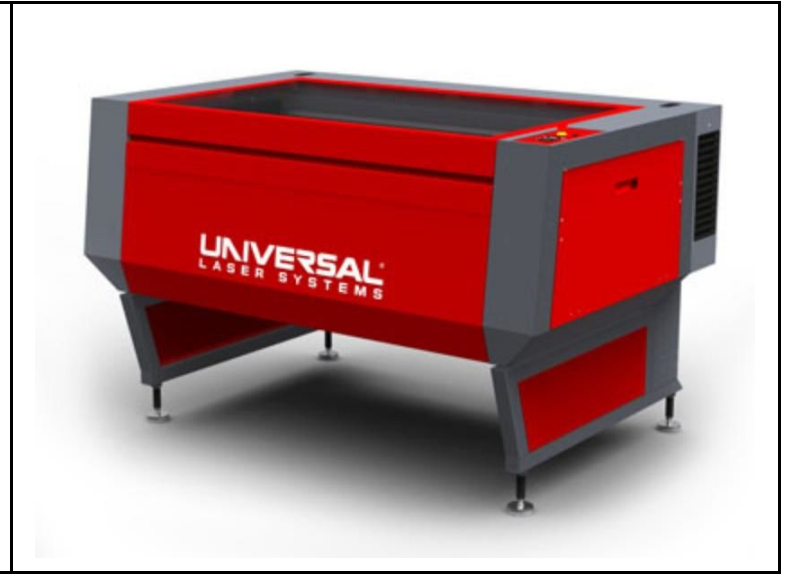

### **Download and Installation**

Begin by downloading your software. Navigate to ULS's downloads page at [https://www.ulsinc.com/support/software-downloads.](https://www.ulsinc.com/support/software-downloads)

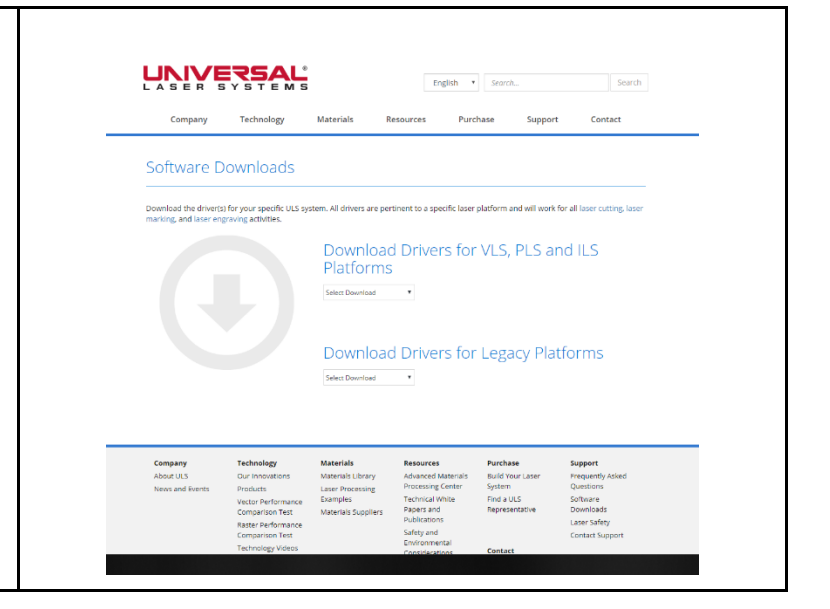

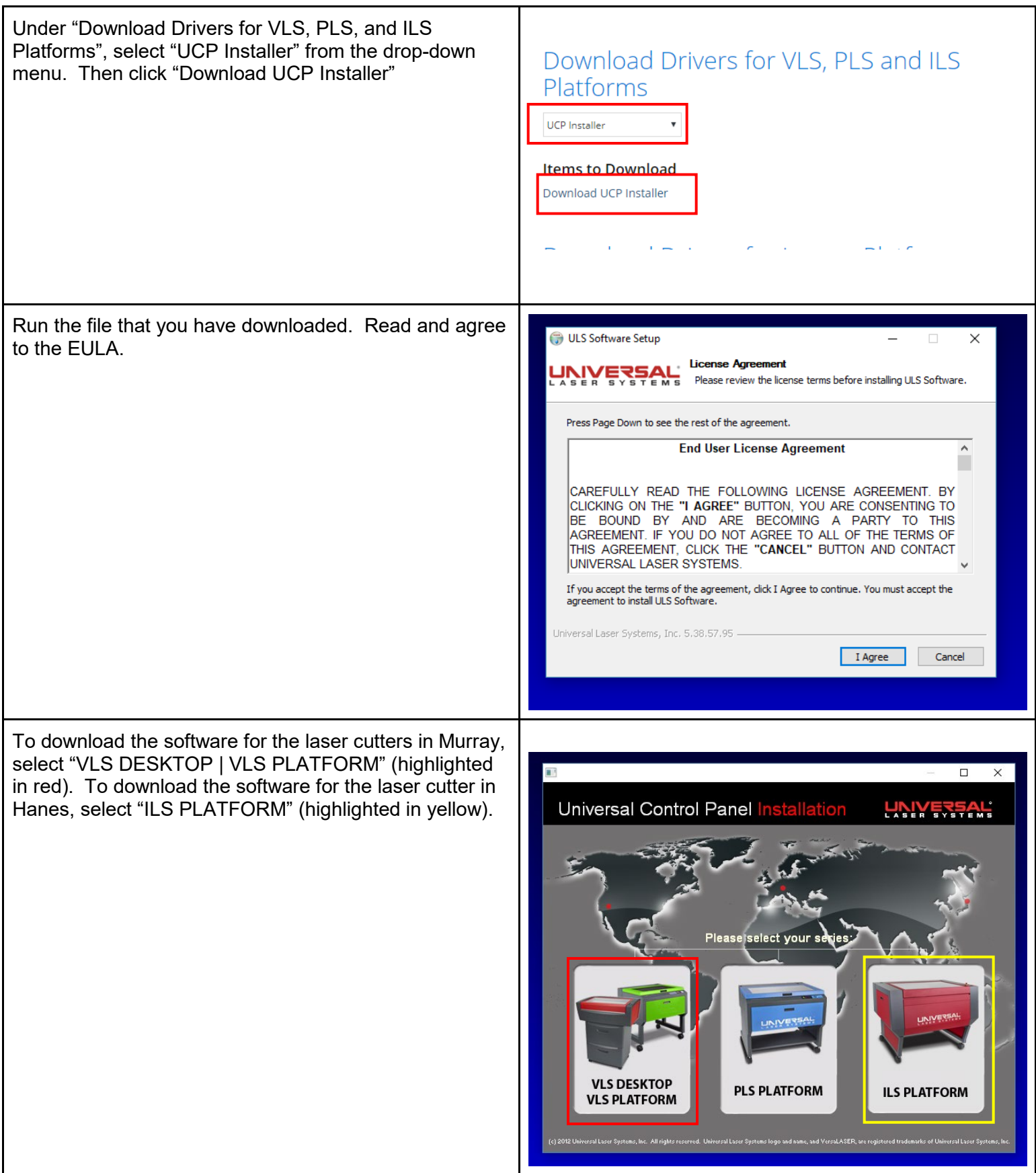

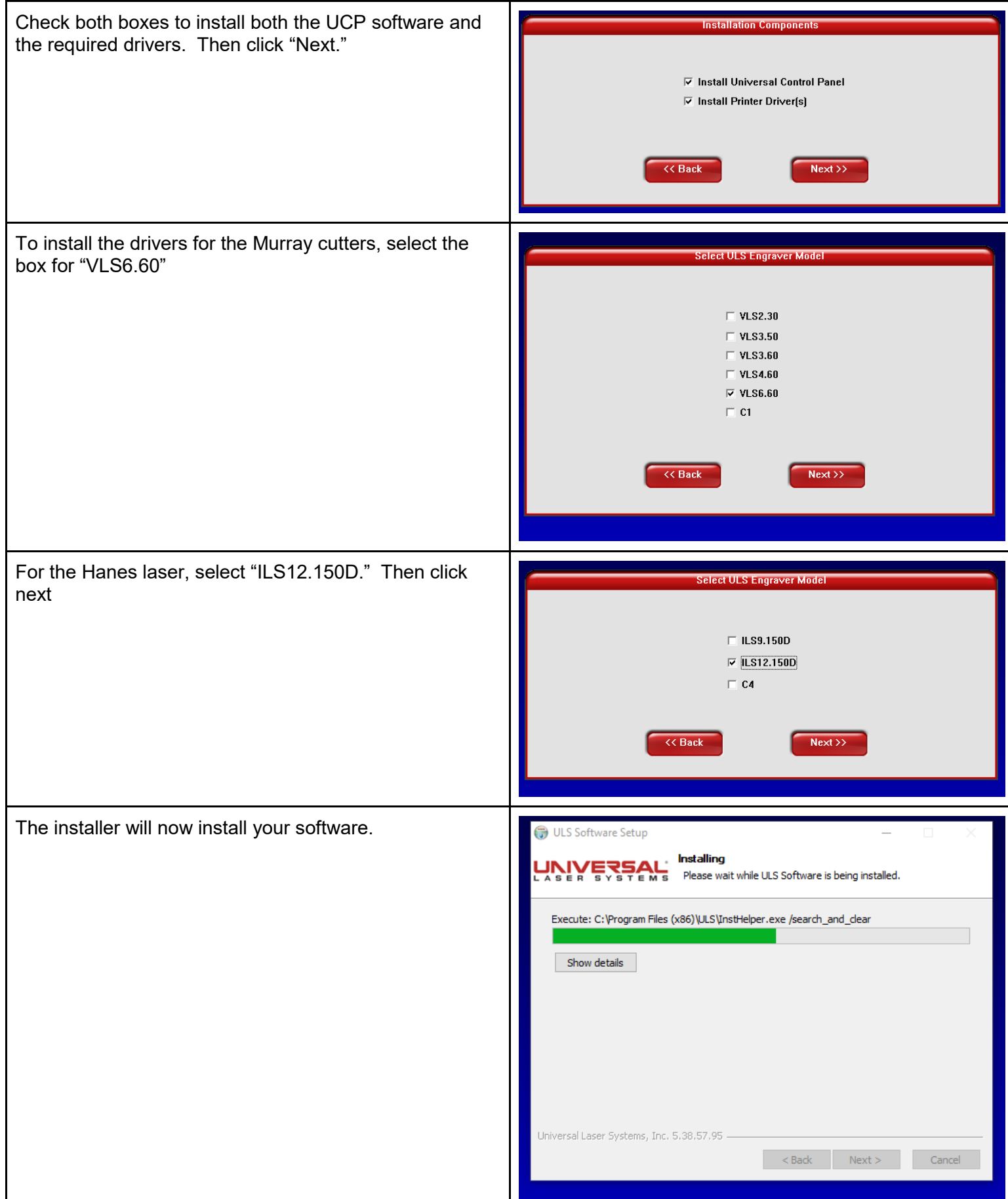

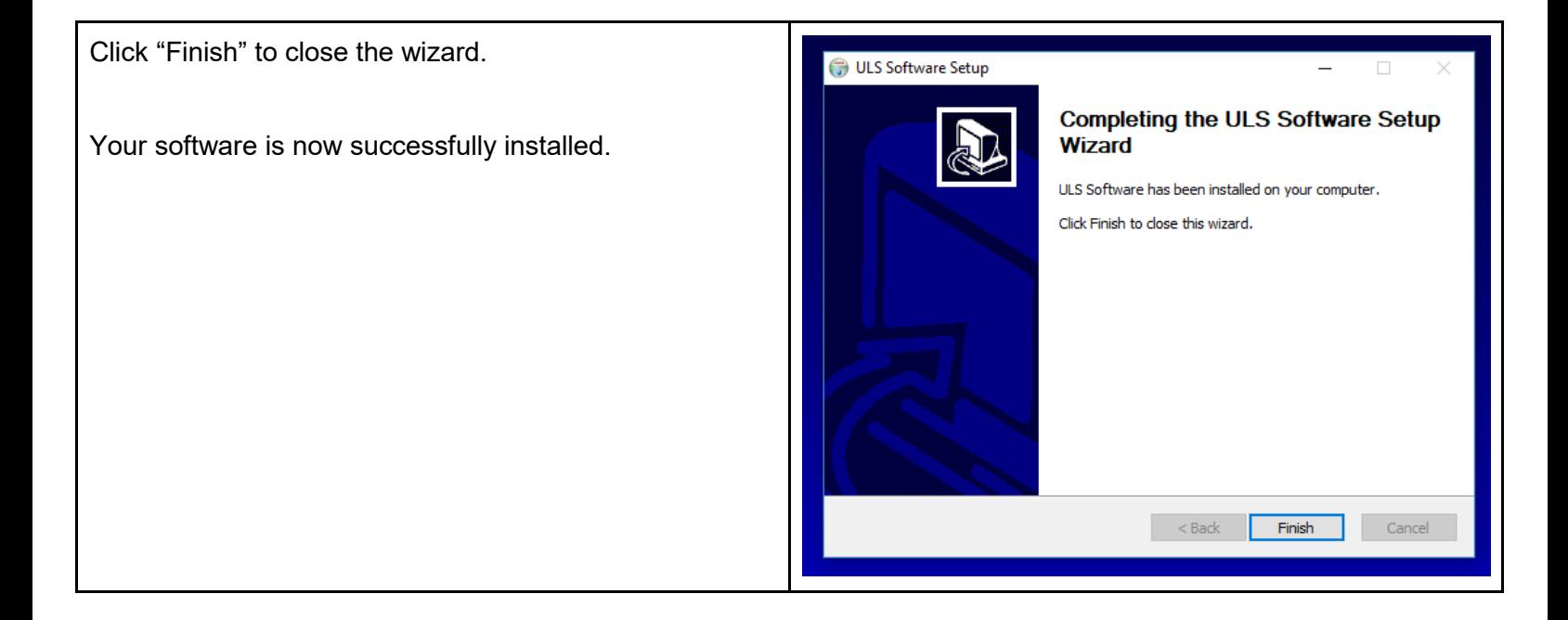

#### **Export/Import Your Cutfile from UCP**

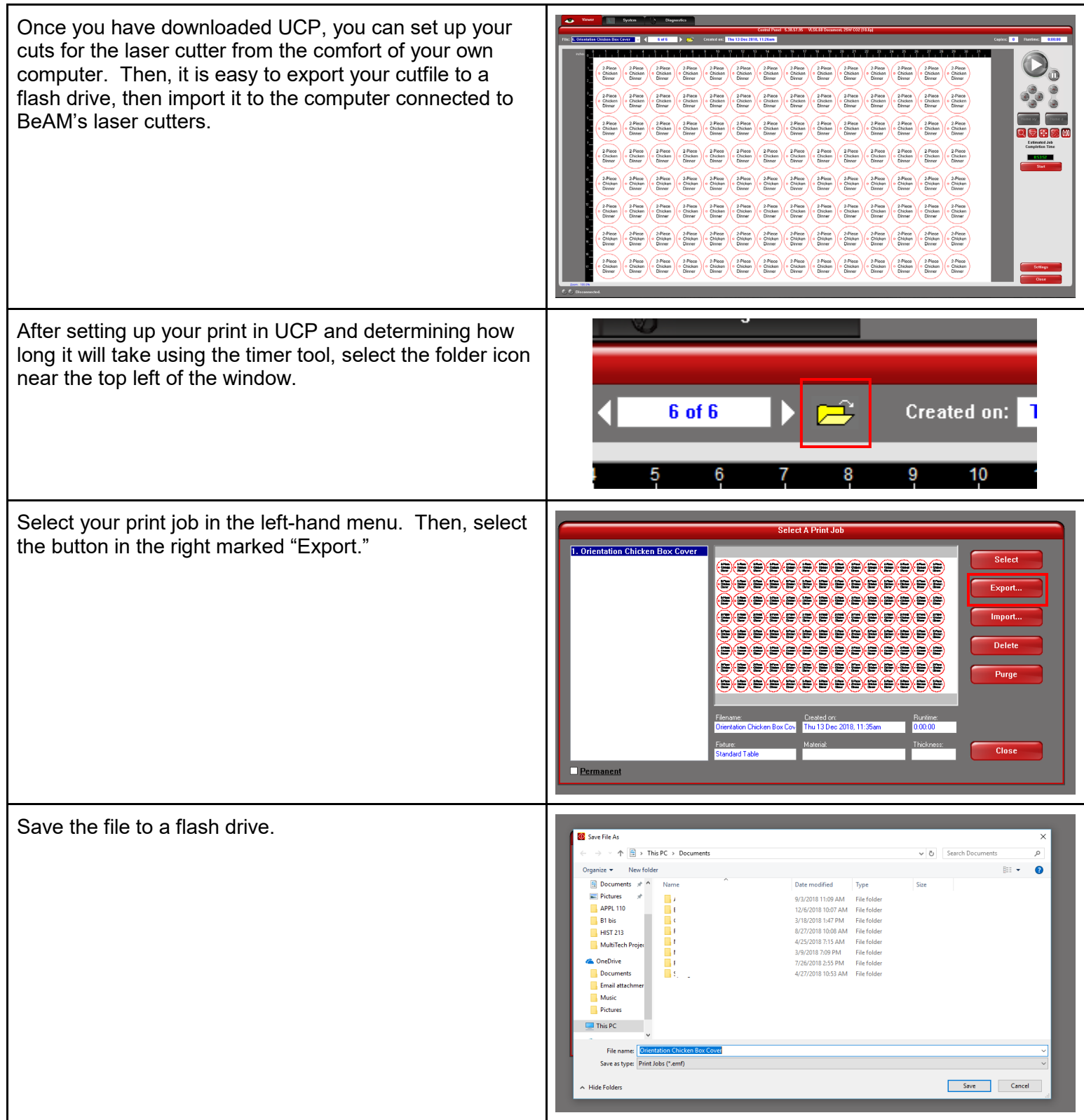

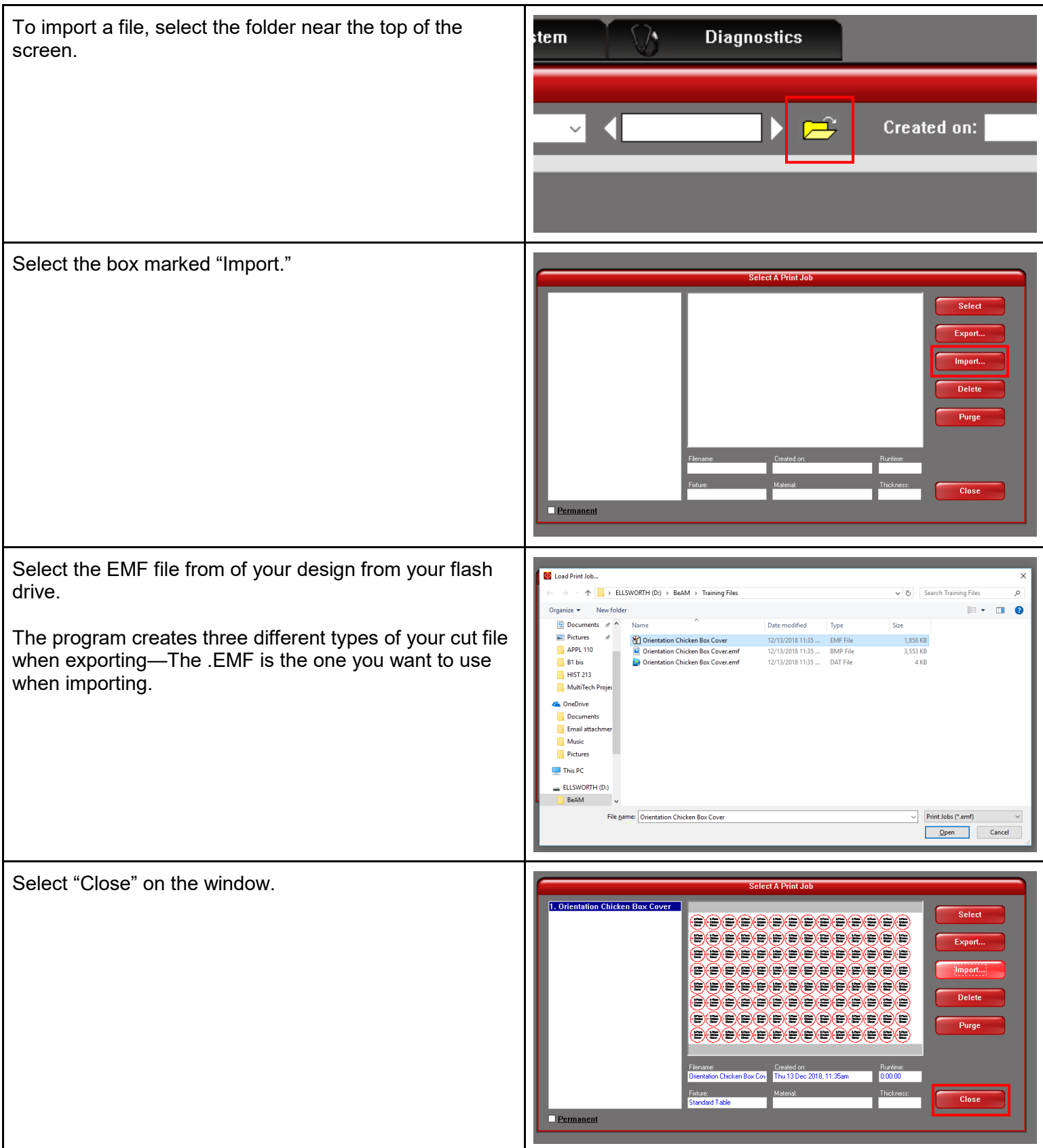

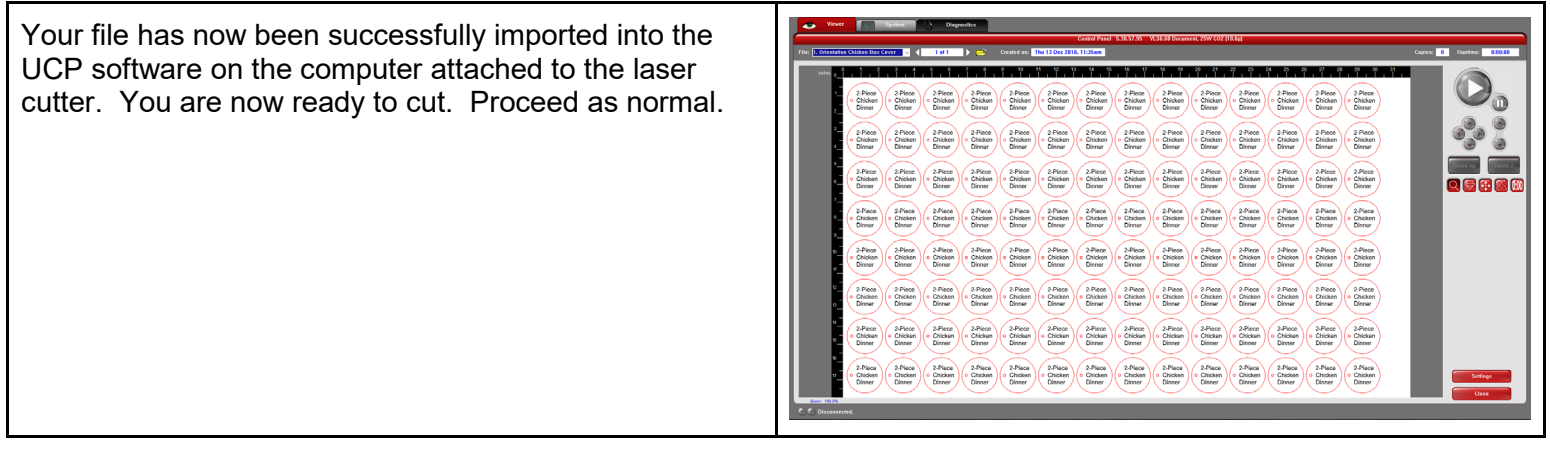